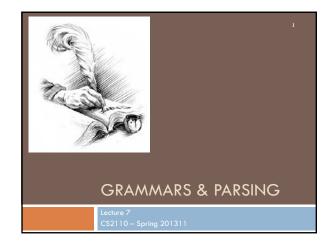

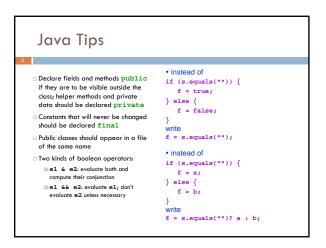

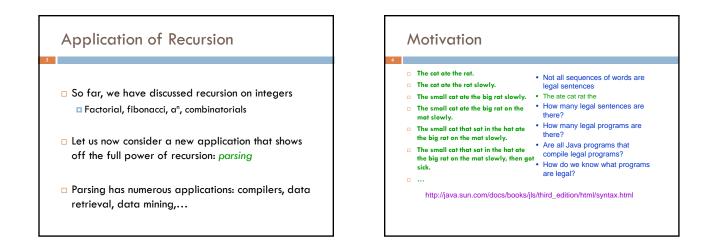

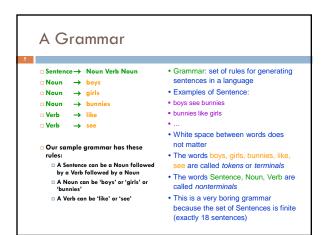

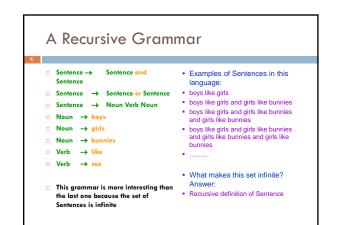

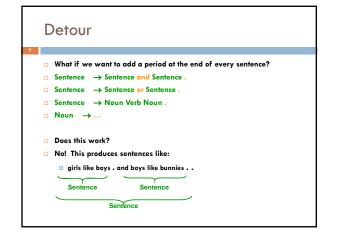

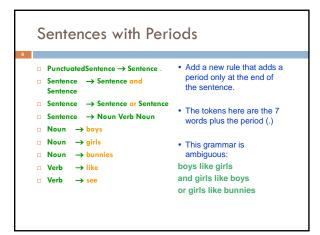

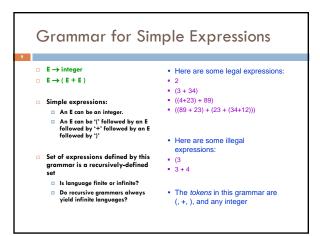

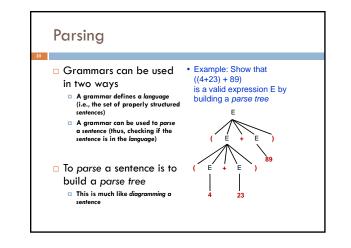

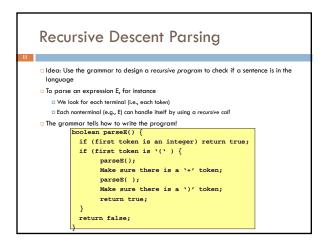

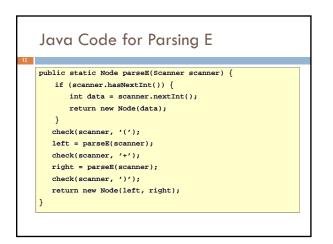

## Detour: Error Handling with Exceptions

- Parsing does two things:
  - It returns useful data (a parse tree)
  - It checks for validity (i.e., is the input a valid sentence?)
- □ How should we respond to invalid input?
- Exceptions allow us to do this without complicating our code unnecessarily

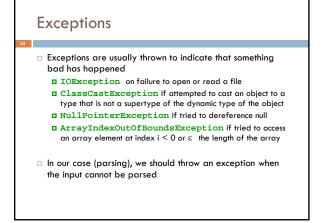

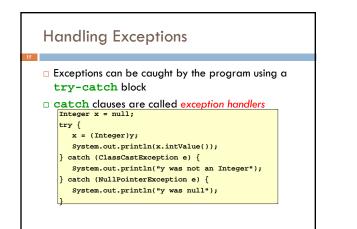

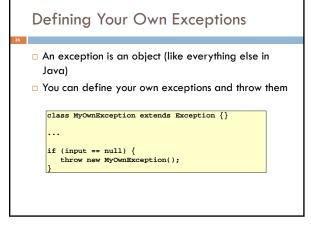

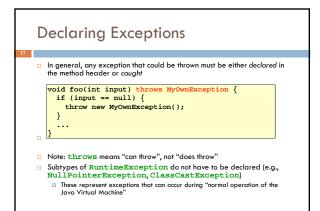

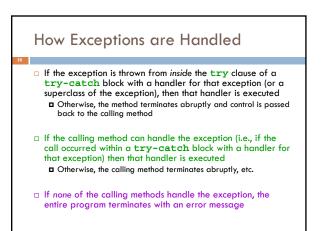

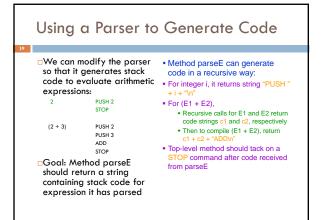

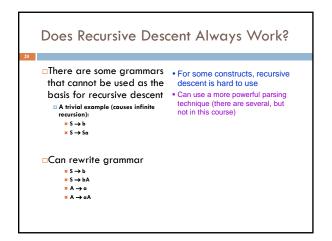

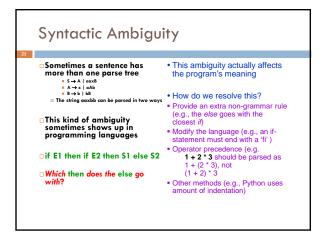

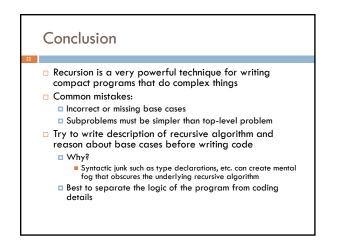

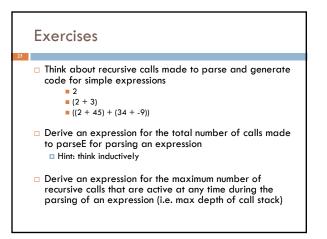

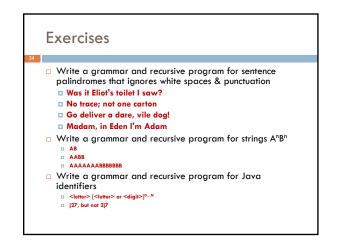